#### Dessin sur fond

### **1 TAILLE MINIMALE DU POINT**

- Lignes: 0.3 mm
- Police normale sans-serif: 1,25 mm
- Police normale avec serif:  $1.5 \text{ mm}$

# **2 CONVERTIR DU TEXTE EN CONTOURS DE LETTRES**

- sélectionnez le texte
- choisissez le texte du menu déroulant en haut
- cliquez sur créer des contours de lettres

## **3 ENREGISTRER LE FICHIER**

- exportez en TIFF, RGB, min. 360 dpi, anti-crénelage: aucun compression LZW, (n'intégrez pas le profil ICC)

### **4 TELECHARGER**

- Vous pouvez commander vos étiquettes dès maintenant!

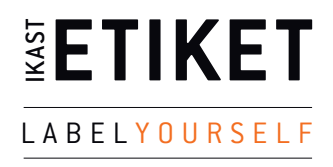